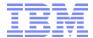

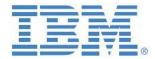

# IBM Planning Analytics FX Conversion Model/Template/Sample

Prepared: October 2016

Ву:

Andreas Kugelmeier

Executive Consultant, FOPM Planning Analytics Architect IBM Data and Al Expert Labs Mobile Phone: +1-215-384-7302 Email: kugelmeier@us.ibm.com

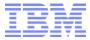

## **Document Version History**

| Date       | Version | Author             | Description |
|------------|---------|--------------------|-------------|
| 10/20/2016 | 1.0     | Andreas Kugelmeier |             |
| 11/30/2016 | 1.11    | Andreas Kugelmeier |             |
| 3/21/2017  | 1.14    | Andreas Kugelmeier |             |

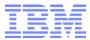

# **Table of Contents**

| L. About this Document               | 4 |
|--------------------------------------|---|
| Overview                             | 5 |
| 2.1 Overview                         | 5 |
| 2.1.1 Transaction Currency Dimension | 5 |
| 2.1.2 Reporting Currency Dimension   | 6 |
| 2.2 FX rate Data Requirements        | 6 |
| 2.3 FX translation                   | 7 |
| 2.3.1 Triangulation                  | 7 |
| 2.3.2 FX translation in Cube(s)      | 8 |

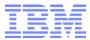

## 1. About this Document

This document describes a proven practices-based Foreign Currency Exchange (FX) lookup and calculation model. The FX model described herein is also leveraged within various IBM Analytics Services Solution Assets, Templates & Quick Wins.

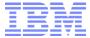

#### 2. FX Model

#### 2.1 Overview

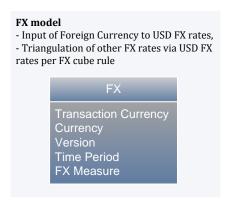

The FX model holds FX rates (Actual rates and BP rates) that are used for FX conversion from Transaction currency (local, transaction, legal entity currency data) to Reporting Currencies. The dual-FX dimension design allows the model to provide FX rates for any FX combination.

#### 2.1.1 Transaction Currency Dimension

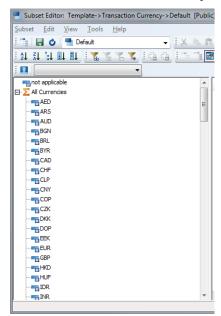

Non \$ inputs are stored against element 'not applicable'. Transaction Currency Inputs are stored against their respective 3-character FX Codes. The element 'All Currencies' in this dimension is needed to consolidate transaction currency translations: let's say we have transactions in USD, EUR & GBP; all are to be translated to USD (USD element in the reporting currency dimension). To get a total USD Reporting Currency output, we have to look at 'all' transactions (but translated).

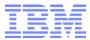

#### 2.1.2 Reporting Currency Dimension

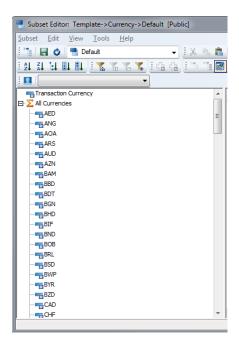

Transaction Currency Inputs are stored against element 'Transaction Currency'. FX translation rules are applied to all currencies (3-character FX Code). The element 'All Currencies' in this dimension should be ruled to 0, it is only needed for feeding purposes (i.e. transaction currency' values feed to 'All Currencies' to 'feed' translation to all reporting currencies).

#### 2.2 FX rate Data Requirements

As an input, the FX model needs USD FX rates in the following format: Foreign Currency Unit = 1USD \* FX Rate = X USD (Example: 1EUR = 1USD \* FX Rate = 1.3 USD).

| Foreign<br>Currency | Reporting<br>Currency | Version | TimePeriod | FX_Type | FX_Rate |
|---------------------|-----------------------|---------|------------|---------|---------|
| EUR                 | US                    | Actual  | YYYYMM     |         | 1.3     |

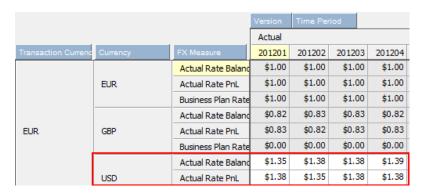

While rules are pre-configured for USD FX rates input, any other currency or currencies can or course be handled instead or in addition.

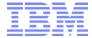

#### 2.3 FX translation

#### 2.3.1 Triangulation

FX rates for USD to Foreign Currency are derived via the inverse of the former FX rate. The inverse rate:

|                     |          |                    | Version | Time Per | iod    |        |        |
|---------------------|----------|--------------------|---------|----------|--------|--------|--------|
|                     |          |                    | Actual  |          |        |        |        |
| Transaction Currenc | Currency | FX Measure         | 201201  | 201202   | 20120  | 201204 | 201205 |
|                     | EUR      | Actual Rate Balanc | \$0.74  | \$0.72   | \$0.7  | \$0.72 | \$0.73 |
|                     |          | Actual Rate PnL    | \$0.73  | \$0.74   | \$0.7  | \$0.73 | \$0.72 |
|                     |          | Business Plan Rate | \$0.00  | \$0.00   | \$0.00 | \$0.00 | \$0.00 |
|                     | GBP      | Actual Rate Balanc | \$0.61  | \$0.60   | \$0.60 | \$0.59 | \$0.60 |
| USD                 |          | Actual Rate PnL    | \$0.60  | \$0.61   | \$0.60 | \$0.60 | \$0.59 |
|                     |          | Business Plan Rate | \$0.00  | \$0.00   | \$0.00 | \$0.00 | \$0.00 |
|                     | USD      | Actual Rate Balanc | \$1.00  | \$1.00   | \$1.00 | \$1.00 | \$1.00 |
|                     |          | Actual Rate PnL    | \$1.00  | \$1.00   | \$1.00 | \$1.00 | \$1.00 |
|                     |          | Business Plan Rate | \$1.00  | \$1.00   | \$1.00 | \$1.00 | \$1.00 |

and also all other rates (Foreign Currency A to Foreign Currency B):

|                     |          |                    | Version | Time Period |        |        |
|---------------------|----------|--------------------|---------|-------------|--------|--------|
|                     |          |                    | Actual  |             |        |        |
| Transaction Currenc | Currency | FX Measure         | 201201  | 201202      | 201203 | 201204 |
|                     | EUR      | Actual Rate Balanc | \$1.00  | \$1.00      | \$1.00 | \$1.00 |
|                     |          | Actual Rate PnL    | \$1.00  | \$1.00      | \$1.00 | \$1.00 |
|                     |          | Business Plan Rate | \$1.00  | \$1.00      | \$1.00 | \$1.00 |
|                     | GBP      | Actual Rate Balanc | \$0.82  | \$0.83      | \$0.83 | \$0.82 |
| EUR                 |          | Actual Rate PnL    | \$0.83  | \$0.82      | \$0.83 | \$0.83 |
|                     |          | Business Plan Rate | \$0.00  | \$0.00      | \$0.00 | \$0.00 |
|                     | USD      | Actual Rate Baland | \$1.35  | \$1.38      | \$1.38 | \$1.39 |
|                     |          | Actual Rate PnL    | \$1.38  | \$1.35      | \$1.38 | \$1.38 |
|                     |          | Business Plan Rate | \$0.00  | \$0.00      | \$0.00 | \$0.00 |

are derived via triangulation within the TM FX model:

#### SKIPCHECK;

```
#region Triangulation on USD
[] = C: 0;
[{'Actual','Forecast','Plan'}] = N:
    IF (!Transaction Currency @= !Reporting Currency,
    1,
    Continue);
[{'Actual','Forecast','Plan'},'Reporting Currency':'USD'] = N: stet;
[{'Actual','Forecast','Plan'}] = N:
    DB('FX', !Transaction Currency, 'USD', !Version, !Time Period, !FX Measure)
    * 1 \ DB('FX', !Reporting Currency, 'USD', !Version, !Time Period, !FX Measure);
#endregion
Feeders;
[{'Actual','Forecast','Plan'},'Reporting Currency':'USD'] => ['All Non-US Currencies'];
```

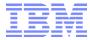

#### 2.3.2 FX translation in Cube(s)

Example Rules: